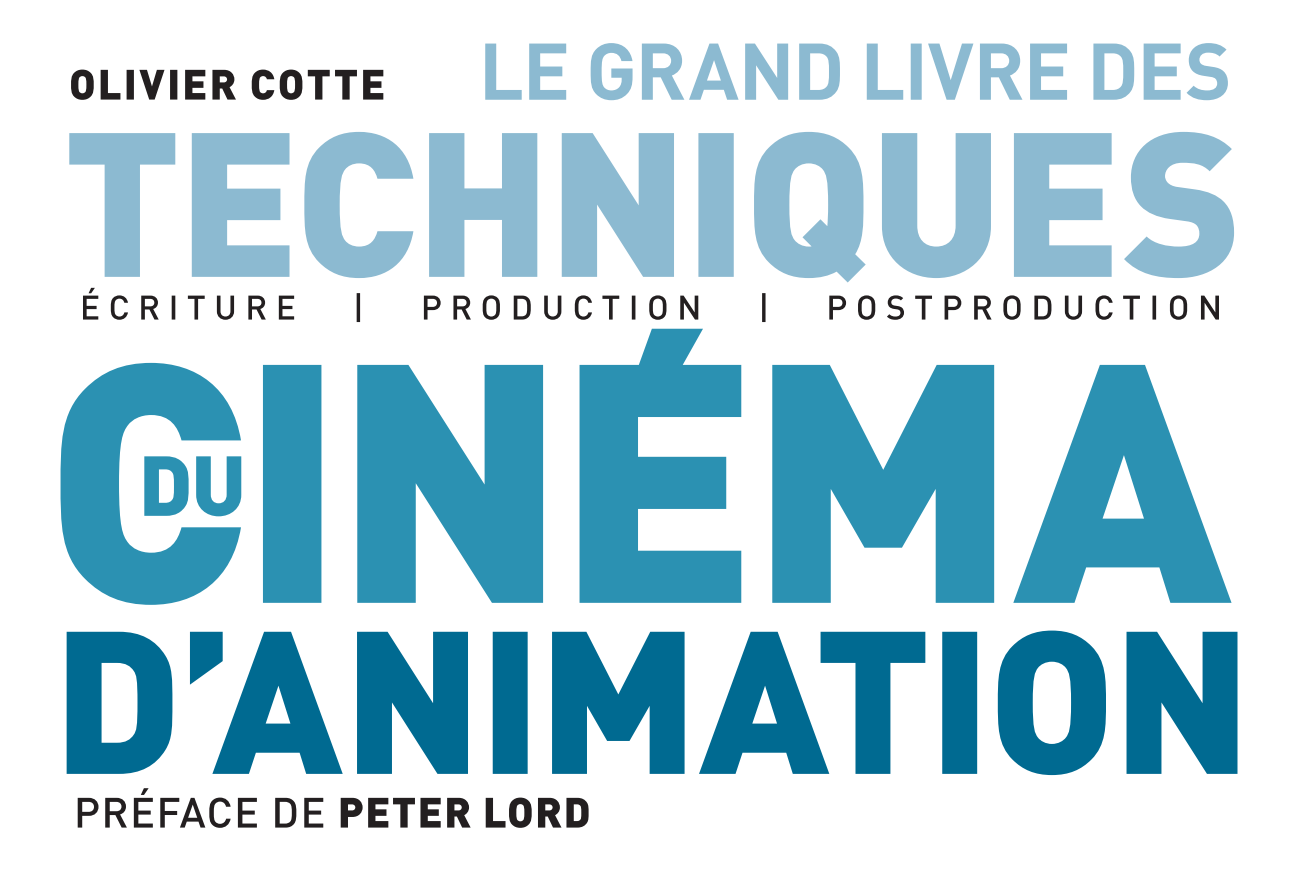

**2e édition**

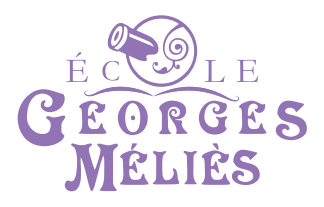

DUNOD

#### Graphisme de couverture : Amélina Bouchez Mise en page : Belle Page

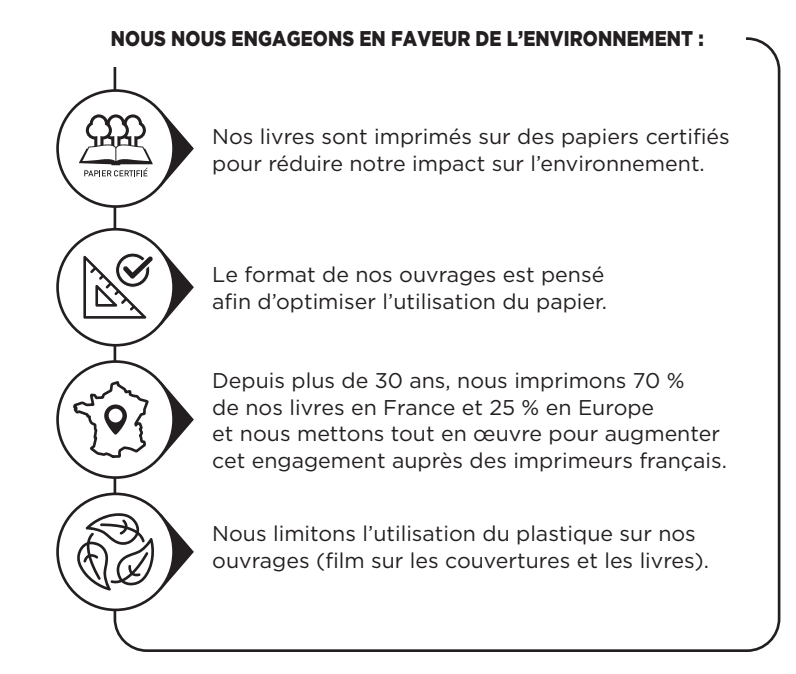

© Dunod, 2018, nouvelle présentation 2021, 2024 11 rue Paul Bert, 92240 Malakoff ISBN : 978-2-10-086177-4 www.dunod.com

*À la mémoire de Giannalberto Bendazzi, ce mentor et loyal compagnon de route.*

## Préface de Peter Lord

L'invention du cinéma au xix<sup>e</sup> siècle fut un tournant dans l'histoire de la communication. Malgré tout, il fallut du temps pour que sa dimension artistique prenne forme et murisse, et pour que les premiers artistes puissent commencer à en subvertir les concepts les plus élémentaires. Plutôt qu'enregistrer un mouvement préexistant par le biais d'une série d'images fixes puis le restituer grâce à un projecteur, les pionniers de l'animation ont considéré les images fixes comme constituant de départ pour créer des mouvements et proposer des spectacles comme on n'en avait encore jamais vu. Ces premiers animateurs étaient incroyablement ingénieux et pleins d'énergie ! Sans compter que leurs idées se sont propagées et ont évolué au cours des décennies suivantes.

Pour moi, les portes du monde de l'animation s'ouvrirent brusquement au festival de Zagreb en 1980. Jusqu'à ce moment, il semble que je n'avais fait qu'y jeter un vague coup d'œil et que mon appréciation des potentiels de l'animation demeurait limitée et conventionnelle. Une semaine seule me suffit pour découvrir véritablement le monde de l'animation et réaliser toute sa richesse et sa diversité.

J'ai réalisé que toute esthétique, tout type d'art visuel et tout style, pouvait être saisi pour être plié à la volonté de l'animateur. Marionnettes, papiers découpés, images abstraites faites de lignes et de couleurs, dessin à l'encre, peinture, écran d'épingles, silhouettes, gravure, danse, pixilation, mime, illustration musicale, broderie, *nourriture* ! Il n'était rien d'impossible à transmuer grâce à l'alchimie et au savoirfaire des animateurs en un mouvement et un spectacle stylisés.

Et encore, je ne parle là que des années 80 ! Grâce à l'arrivée du numérique, les possibilités d'animation ont continué à se développer, à se multiplier. Certaines des techniques actuelles auraient dépassé les rêves les plus fous du public de Zagreb en 1980 – sans parler de ceux des premiers pionniers. En conséquence, je remercie Olivier d'avoir entrepris cette tâche courageuse : consigner et décrire toute cette merveilleuse diversité pour le bénéfice et l'émerveillement des nouvelles générations d'artistes et de passionnés. Ce travail constitue un témoignage de la volonté et de l'ingéniosité humaines, une démonstration de ce désir irrésistible de créer de nouveaux mondes narratifs, des formes novatrices et des fantasmagories comme on n'en a jamais vu.

Peter Lord

## Table des matières

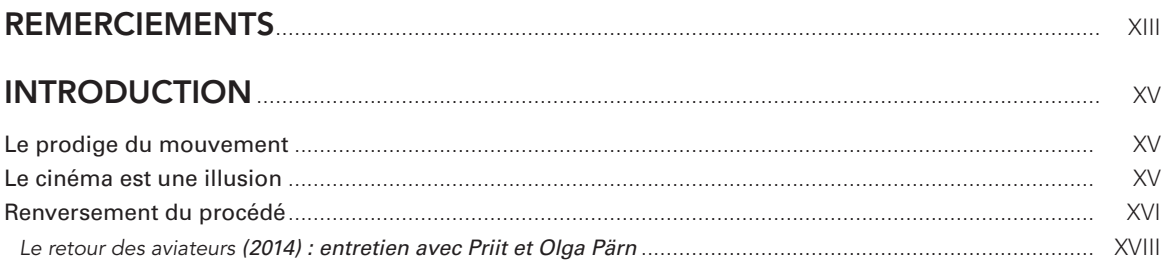

#### PARTIE 1 L'équipement

#### CHAPITRE 1 **CAMÉRAS** et appareils photo

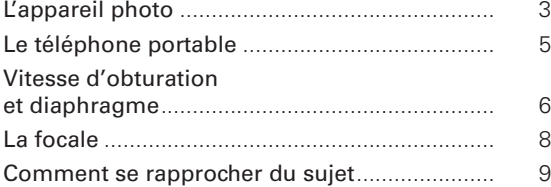

#### CHAPITRE 2

#### Le choix de l'ordinateur et DES PÉRIPHÉRIQUES

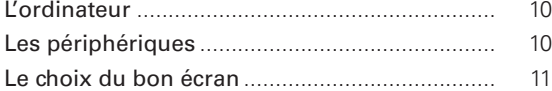

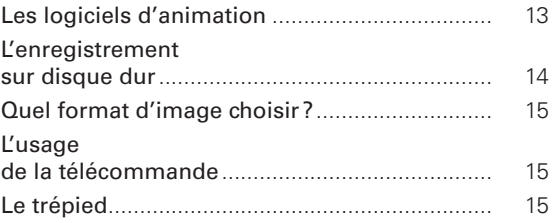

#### CHAPITRE 3

#### **FABRIQUER** des jouets animés

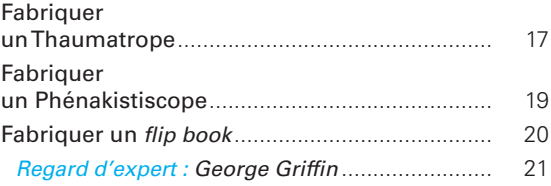

#### Partie 2 Grammaire cinématographique et développement narratif

#### CHAPITRE 4

#### Grammaire et découpage

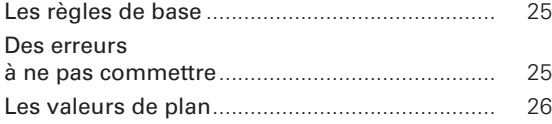

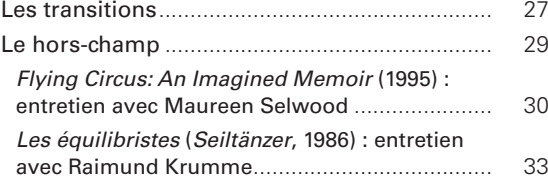

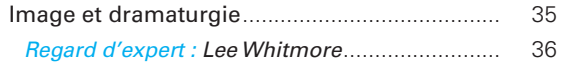

#### **CHAPITRE 5** Les styles de films et comment les développer

Le *cartoon* ............................................................ 38

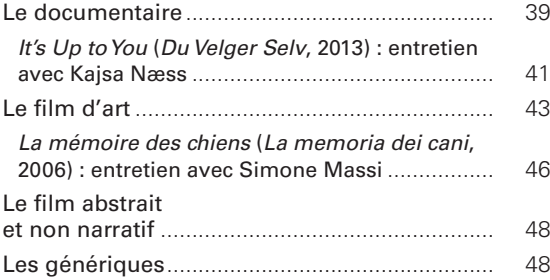

#### Partie 3 Le mouvement

#### CHAPITRE 6 Comment travailler le mouvement

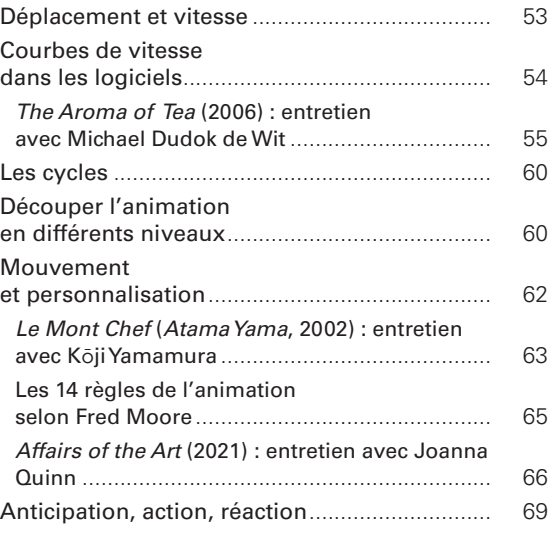

#### *Histoire de perles* (*Bead Game*, 1977) : entretien avec Ishu Patel ................................................... 71 L'exagération....................................................... 75 Les actions secondaires ..................................... 75 Retards, chevauchements et inertie .................. 75 Le *squash & stretch* ............................................ 75 Les courbes ......................................................... 76 En animation, quand doit-il y avoir du mouvement?....................................................... 76

#### CHAPITRE 7

#### Diverses techniques à connaître

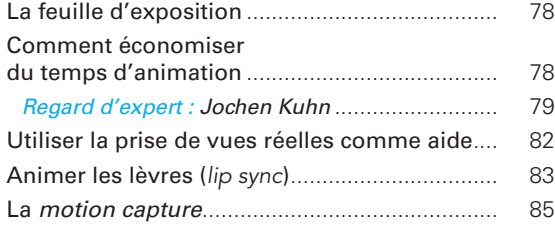

#### Partie 4 Préproduction : la préparation du tournage

#### CHAPITRE 8 La production

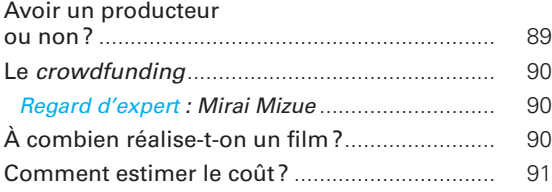

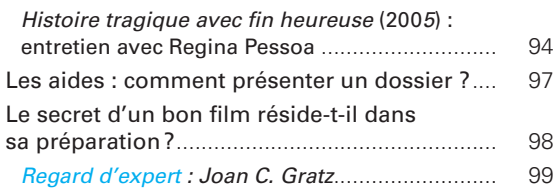

#### CHAPITRE 9 Écrire le scénario

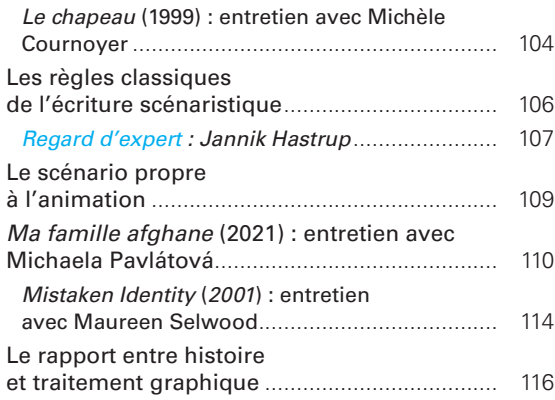

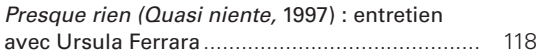

#### CHAPITRE 10 DU STORYBOARD à l'animatique

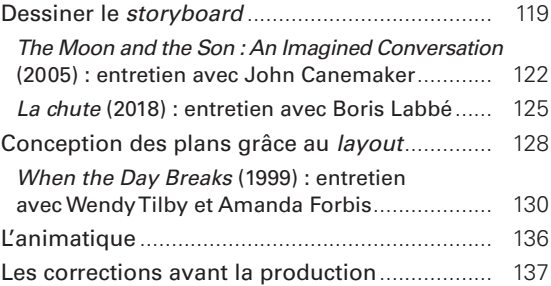

#### Partie 5 Réaliser un film en 2D

#### CHAPITRE 11 Les techniques du dessin animé

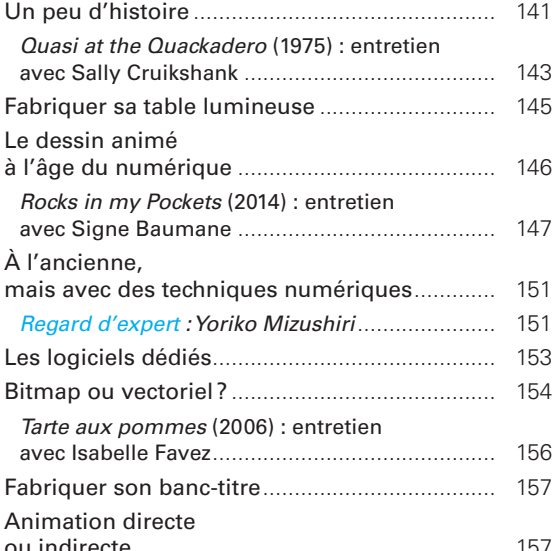

#### CHAPITRE 12

#### L'animation de papiers découpés

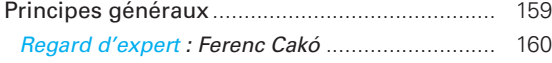

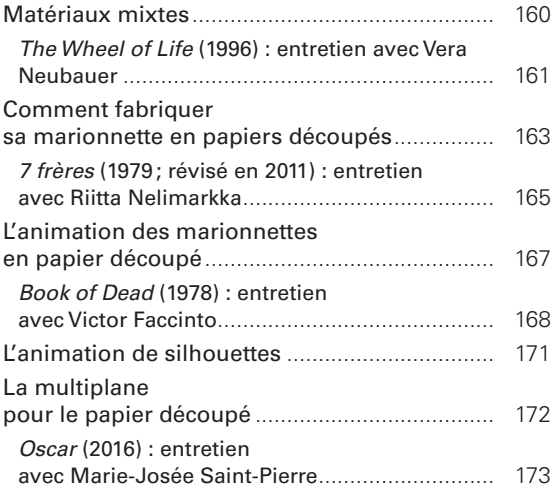

#### CHAPITRE 13

#### L'animation de sable, de pâte à modeler et de peinture sur verre

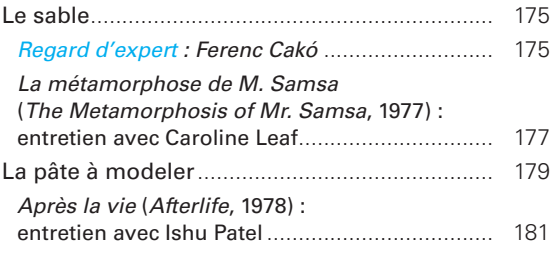

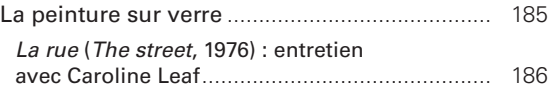

#### CHAPITRE 14 L'animation sur papier, sur tableau noir et l'écran d'épingles

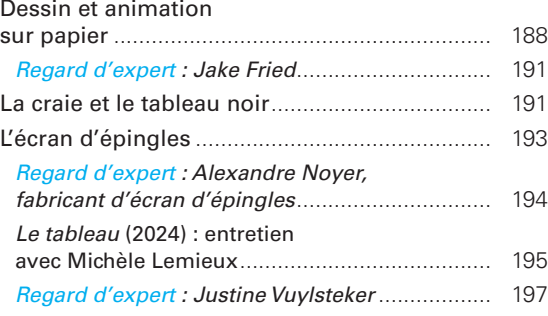

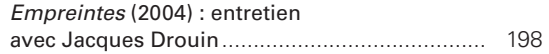

#### **CHAPITRE 15** Autres matériaux 2D

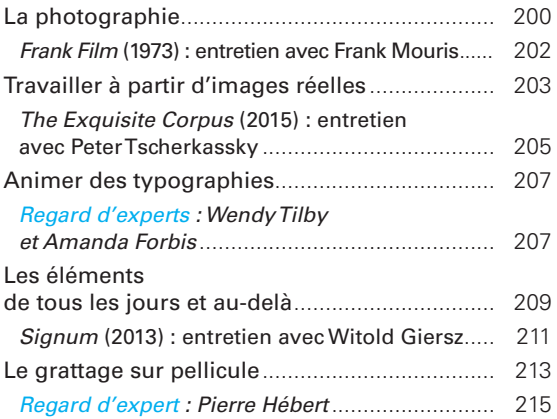

#### Partie 6 Réaliser un film en volume

#### CHAPITRE 16 Les techniques DE L'ANIMATION EN VOLUME Les spécificités

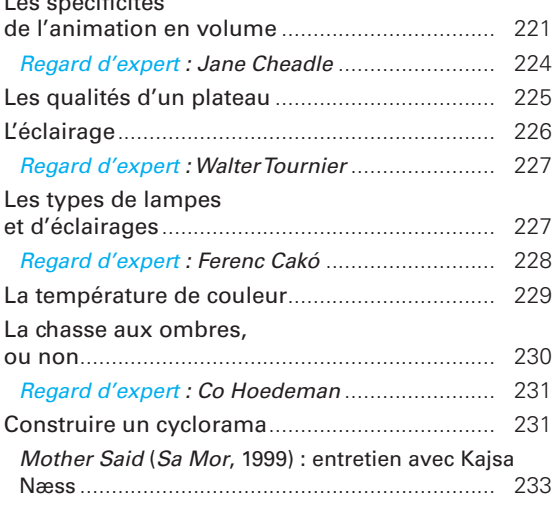

#### **CHAPITRE 17**

#### **L'ANIMATION** de marionnettes

Comment construire une marionnette ................................................. 235

*Le sujet* (2018) : entretien avec Patrick Bouchard ... 239 *Regard d'expert : Ferenc Cakó* ........................... 242 La construction des décors................................ 243 *Regard d'expert : Katariina Lillqvist*................................................ 245 *Tchaïkovsky – an Elegy* (2011) : entretien avec Barry Purves............................................... 248 Travailler en vue de la postproduction numérique....................... 252 *Regard d'expert : Špela Čadež*............................ 253 Spécificités du tournage sur fond vert et trucages........................................................... 253

#### CHAPITRE 18 La pâte à modeler

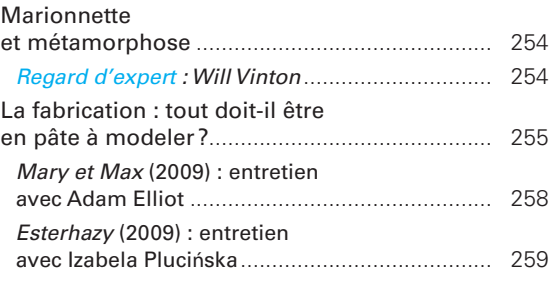

#### CHAPITRE 19 L'animation d'objets

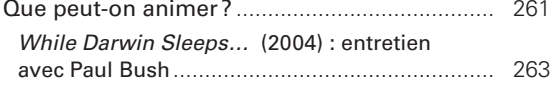

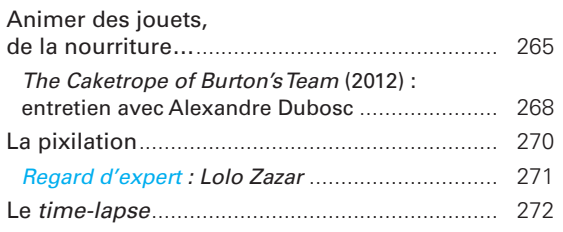

#### Partie 7 Réaliser un film par ordinateur

#### CHAPITRE 20 L'animation en 2D par ordinateur

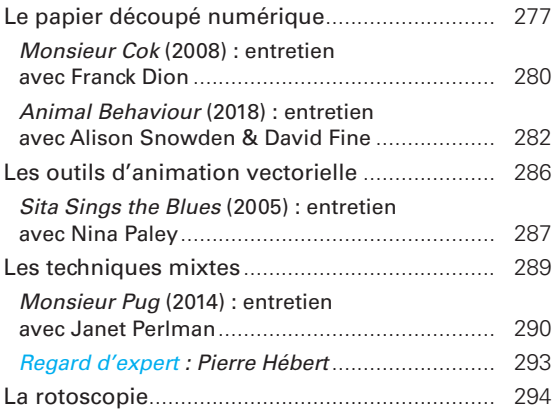

*Chainsaw* (2007) : entretien avec Dennis Tupicoff........................................... 296

#### CHAPITRE 21 L'animation en 3D par ordinateur

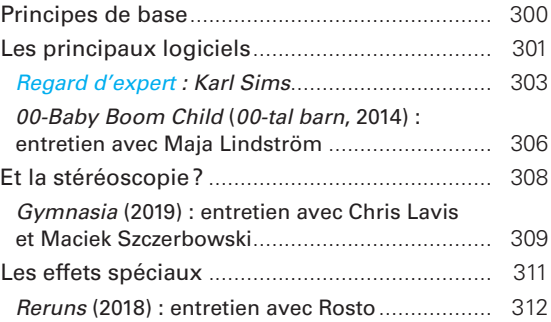

#### Partie 8 De la postproduction à la diffusion

#### CHAPITRE 22 Sonoriser un film d'animation

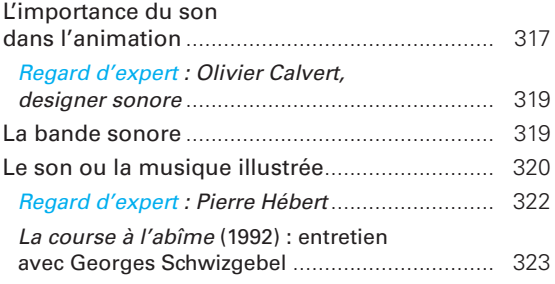

#### CHAPITRE 23 Les voix et les effets sonores

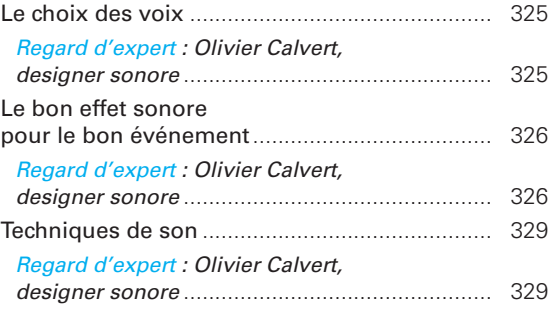

LA MUSIQUE ET LE MIXAGE

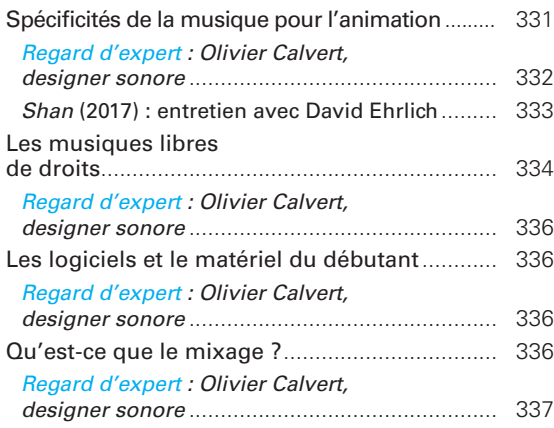

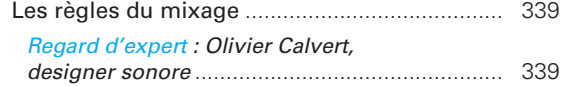

### CHAPITRE 25

#### **DIFFUSER** et vendre son film

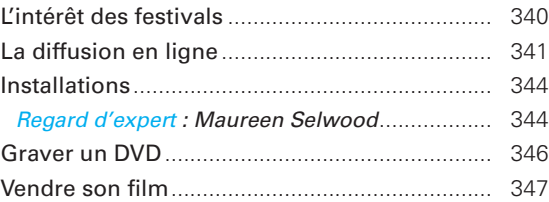

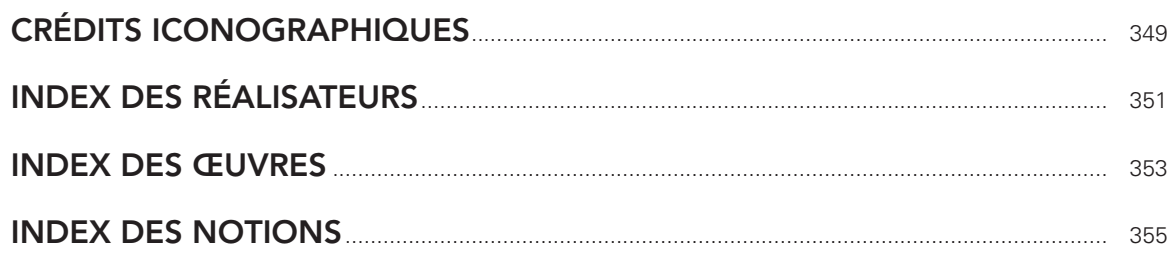

## **Remerciements**

Je tiens à remercier en premier lieu les réalisateurs et autres professionnels qui ont bien voulu témoigner de leurs méthodes de travail et dont les films sont des modèles d'inspiration : Signe Baumane; Patrick Bouchard; Paul Bush; Špela Čadež; Olivier Calvert; Ferenc Cakó; John Canemaker; Jane Cheadle; Michèle Cournoyer; Sally Cruikshank; Franck Dion; Jacques Drouin; Alexandre Dubosc; Michael Dudok de Wit; David Ehrlich; Adam Elliot; Victor Faccinto; Isabelle Favez ; Ursula Ferrara ; Jake Fried; Witold Giersz ; Joan C. Gratz ; George Griffin; Jannik Hastrup; Pierre Hébert; Rao Heidmets ; Co Hoedeman ; Raimund Krumme ; Jochen Kuhn; Boris Labbé; Chris Lavis & Maciek Szczerbowski; Caroline Leaf; Michèle Lemieux ; Katariina Lillqvist; Maja Lindström & Lars Nordén; Simone Massi; Mirai Mizue; Yoriko Mizushiri; Frank Mouris & Caroline Mouris ; Kajsa Næss; Riitta Nelimarkka; Vera Neubauer; Alexandre Noyer; Nina Paley; Ishu Patel; Michaela Pavlátová; Priit Pärn & Olga Pärn; Janet Perlman; Regina Pessoa ; Izabela Plucińska ; Barry Purves ; Joanna Quinn; Rosto; Marie-Josée Saint-Pierre; Georges Schwizgebel; Maureen Selwood; Karl Sims; Alison Snowden & David Fine; Wendy Tilby & Amanda Forbis; Walter Tournier; Peter Tscherkassky; Dennis Tupicoff; Will Vinton; Justine Vuylsteker; Lee Whitmore; Kōji Yamamura; Lolo Zazar.

Ainsi que Aurélie Cauvin, Malo Blouin, Jean-Baptiste Gugès et Cécile Rastier.

Les titres des films sont donnés dans leur traduction française lorsqu'elle existe et/ou est acceptée par l'usage. Les titres originaux sont mentionnés.

Le *flip book* qui orne le bas des pages de droite a été réalisé spécialement pour cet ouvrage par George Griffin.

#### Le prodige du mouvement

Le mouvement, c'est la vie.

Si un dessin ou une photographie nous contraint à effectuer un travail d'imagination pour replacer l'image dans son contexte dynamique, le cinéma, au contraire, offre une réjouissante illusion prête à être absorbée. Dans le cadre de l'animation, l'affranchissement d'avec le réalisme photographique autorise toute sorte de fantaisie graphique et dynamique. Les personnages sont susceptibles d'être des animaux (un champ important de la production animée), des êtres fabuleux, et surtout leur mouvement peut s'affranchir du naturalisme puisqu'il est composé de toutes pièces. Le cartoon, avec ses exagérations, constitue l'un des meilleurs exemples d'irréalité graphique et dynamique. Le mouvement est d'ailleurs si important que les adaptations de cartoons en bande dessinée perdent la plus grande partie de la qualité qu'ils développent à l'écran.

L'animation fascine car elle permet de donner vie à des objets, des marionnettes, des dessins, des peintures et assurément à tout ce qu'il est possible de concevoir. Les décalages visuels et cinétiques avec notre monde réel facilitent la suspension d'incrédulité – on accepte d'emblée par exemple qu'une souris habillée et se tenant debout s'entretienne avec un autre personnage de nature similaire en développant une psychologie humaine. Lorsque les marionnettes ou les poupées semblent vivre en totale autonomie, notre âme d'enfant et même la culture animiste – qui ne nous a jamais quittés – guident notre plaisir. L'animation est l'art de la magie et de la fantaisie incarné par le mouvement. Il va de soi que pour simuler cette autre réalité, la qualité du mouvement est primordiale et les techniques pour mener à bien cette entreprise varient profondément d'un matériau à l'autre. C'est l'objet de cet ouvrage de guider le curieux parmi les diverses méthodes permettant de mener à bien cette œuvre poétique.

#### Le cinéma est une illusion

Le principe du cinéma repose sur la perception d'un mouvement, une illusion s'appuyant sur l'interpolation à laquelle le cerveau procède lorsque lui parvient une suite d'images fixes de nature proche (sujet identique, faible modification géométrique, etc.). Avant l'invention du cinéma, on avait remarqué qu'une série d'images vues à intervalles réguliers permettait

## Introduction

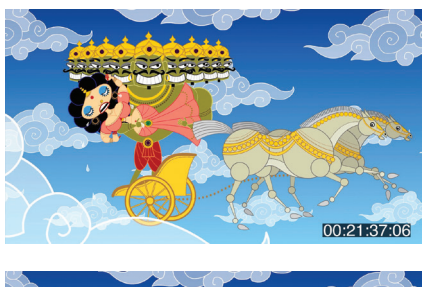

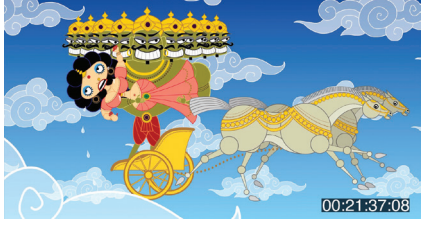

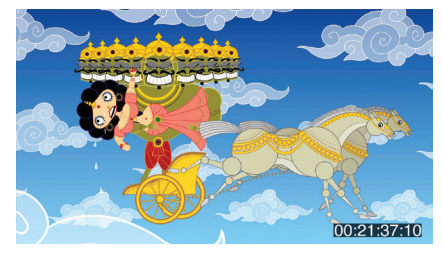

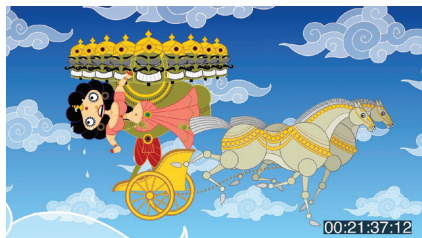

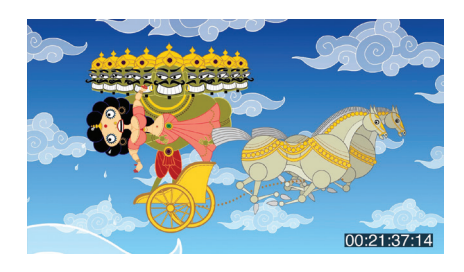

*Sita Sings the Blues* (2005) de Nina Paley.

de créer l'apparence d'un mouvement. Avec l'arrivée de la caméra, soit une sorte d'appareil photo pouvant enregistrer un certain nombre d'images par seconde (en l'occurrence, vingt-quatre), il est devenu possible d'enregistrer un mouvement réel en le fractionnant en une série de photogrammes. À la projection sur un écran, notre cerveau reconstitue le mouvement d'origine à partir de la succession des images fixes de cette série lues à la même cadence de la prise de vues. C'est ainsi que les frères Lumière ont inventé le procédé cinématographique : enregistrement et projection d'un ensemble de photos issues d'une prise de vues dynamique. Le principe ancien des jouets optiques, qui consiste à créer (et non reconstituer) un mouvement imaginaire à partir d'une suite de dessins, constitue la base technique de l'animation. C'est

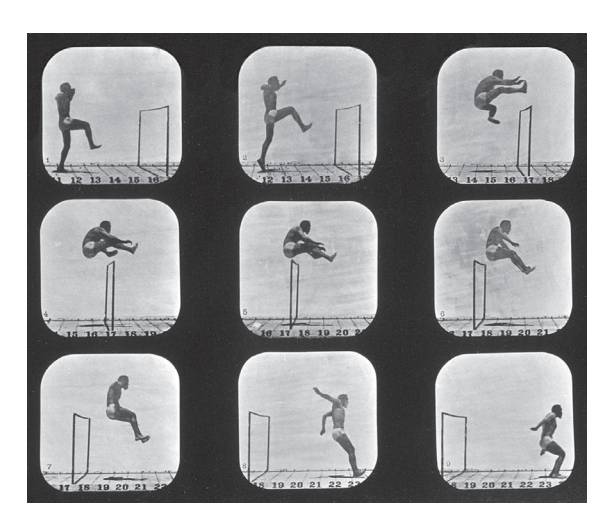

Eadweard Muybridge, *Athlètes* (1879).

avec ce type de jouets scientifiques, antérieurs à l'invention du cinéma et de la caméra, que l'on s'est essayé en premier lieu à amuser et fasciner le public. Le principe a été décliné en un certain nombre de dispositifs dont nous connaissons au moins le *flip book* (folioscope en français, mais ce terme est peu utilisé), petit livre dont le feuilletage permet de voir s'animer une scène dessinée ou parfois photographiée. La précision de la production du mouvement avec le *flip book* repose sur la régularité du feuilletage, mais d'autres jouets sont plus pratiques d'emploi : nous allons voir comment en fabriquer. Dans tous les cas, ces premiers dispositifs sont destinés à un utilisateur individuel ou un très petit nombre de personnes, car ils sont dépourvus de système de projection et obligent à se tenir proche du mécanisme.

#### Renversement du procédé

Puisque 24 ou 25 images sont nécessaires pour reproduire 1 seconde de mouvement enregistrée à l'aide d'une caméra, pour créer de toutes pièces 1 seconde de film animé il nous faudrait théoriquement réaliser par un moyen technique ou un autre 24 ou 25 images liées entre elles de manière structurée.

#### Les différentes cadences de film

Depuis l'avènement du parlant, le cinéma travaille à 24 im/s. La vidéo, elle, est dépendante du système de diffusion et donc de production lié à la région géographique. Le NTSC (National Television System Committee) est à 30 im/s, le PAL (*Phase Alternating Line)* et le SECAM (SÉquentiel Couleur À Mémoire) à 25 im/s.

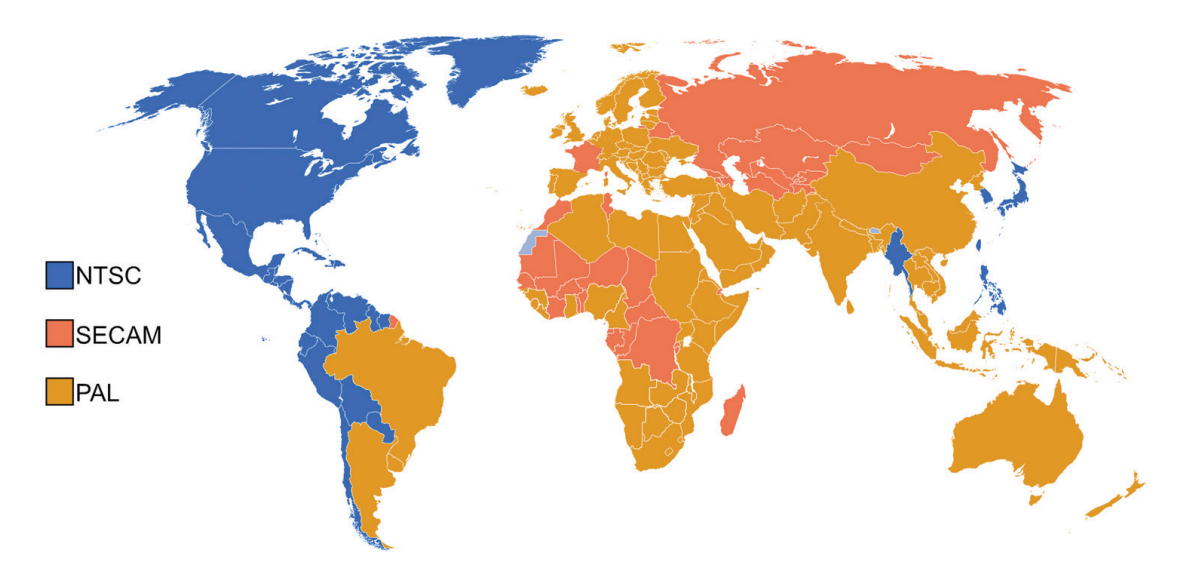

Le PAL et le SECAM travaillent à 25 im/s; le NTSC à 30 im/s.

On perçoit immédiatement la gageure : pour réaliser 1 minute de film en numérique européen, il faut créer 1 500 images ( $25 \times 60$ ); pour 10 minutes, 15000 images ! On imagine pour un long métrage… Heureusement, on a aussi remarqué que, à l'exception des mouvements rapides qui nécessitent beaucoup d'informations afin que le cerveau relie convenablement les images entre elles pour provoquer la perception d'un mouvement, 12 phases suffisent, pour peu que chacune soit doublée afin de conserver la cadence. On travaille donc généralement à 2 images plutôt qu'à 1. Cela permet tout de même de diviser la quantité de travail d'animation par deux. On peut même encore diminuer dans certains cas précis le nombre d'images en travaillant à 3, 4, voire 5 ou 6.

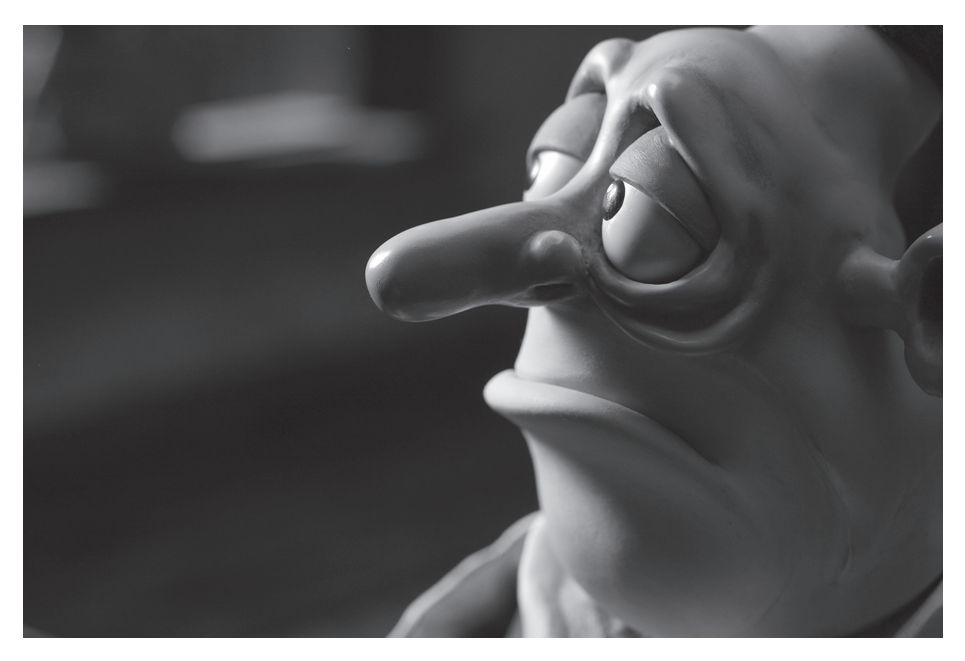

*Mary et Max* (2009) d'Adam Elliot.

Un fait est certain : dans tous les cas, la réalisation d'un film animé va représenter un travail considérable. Un réalisateur d'animation peut passer quatre ans à achever un court métrage de 12 minutes, alors que son collègue de prise de vues réelles tourne le sien en seulement quatre jours. Heureusement, les techniques d'animation ne nécessitent pas toutes la même quantité de travail. Si certaines imposent une lenteur de production, d'autres permettent d'achever une journée de travail d'animation avec plusieurs secondes «en boîte». On serait évidemment tenté de choisir parmi celles présentant le meilleur rapport temps/quantité produite. Or le choix de la technique ne doit pas être dicté par son rendement, mais plutôt par le style visuel et dynamique désiré. D'une certaine manière, la problématique est proche

de celle des dessinateurs dont certains au trait simple peuvent produire beaucoup et vite, tandis que d'autres utilisant des techniques de peinture sont obligés de rester rivés à leur table de travail.

#### Priit Pärn et Olga Pärn

Priit Pärn (né en 1946) et Olga Pärn (née en 1976) sont deux réalisateurs estoniens. Priit Pärn a à son actif une importante filmographie en solitaire. Ils commencent à coréaliser au début des années 2000. *Le retour des aviateurs* (2014) utilise une technique surprenante et originale. Voir entretien p. XVIII-XIX.

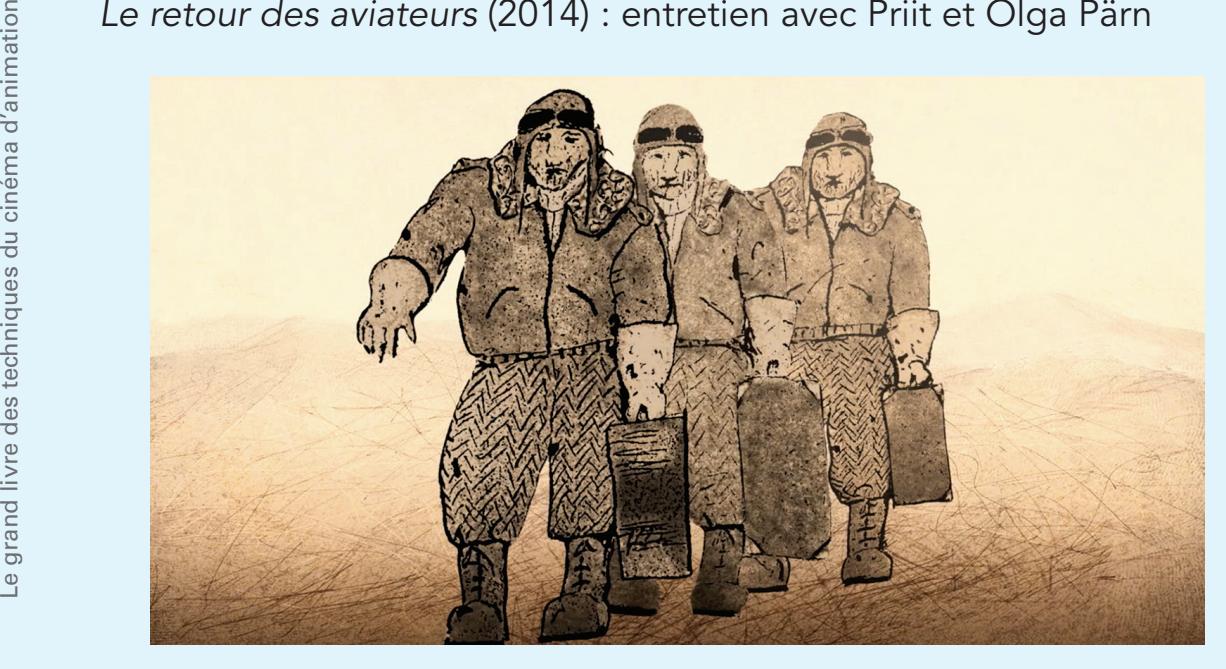

*Le retour des aviateurs* de Priit Pärn & Olga Pärn.

*Comment avez-vous utilisé le sable dans ce film?*

Nous utilisons un sable fin, blanc, provenant de Piusa (Estonie) et composé à 95 % de quartz. Une couche régulière est étalée avec une raclette maison sur une table lumineuse en verre mat. L'animation originale sur papier est placée en dessous pour être copiée. Le dessin est réalisé dans le sable avec une plume ou une brosse fine, ou même une grande brosse destinée à la calligraphie orientale. Tous ces outils génèrent des textures différentes. Pour les grandes surfaces, on peut retirer une forte quantité de sable avec une sorte d'aspirateur relié à un tube mince comme un stylo que Priit a fabriqué; c'est pratique et en plus, on peut récupérer le sable pour le réutiliser.

Grâce au rétroéclairage, le résultat donne des lignes blanches à la surface du sable : on passe alors l'image en positif sur Photoshop.

Olga anime ensuite avec un sable très rugueux en se basant sur cette première animation. Les images sont du coup enrichies de différents tons, d'ombres, de dégradés et de reflets. Cet apport est utilisé en positif et le résultat est très comparable à de l'aquatinte. Les deux couches sont assemblées sur l'ordinateur.

#### *Il y a d'ailleurs un long processus numérique dans ce film. Comment est-il géré?*

La table lumineuse est installée sous la caméra afin d'enregistrer chaque image numériquement et les envoyer dans Photoshop où nous travaillons les calques séparément. Après cela, on crée des masques avec Fusion (de Blackmagic). Puis les séquences TIFF avec leurs masques sont assemblées dans After Effects.

Chaque personnage est constitué d'un calque A (la ligne) en mode Multiplier avec la bonne correction colorimétrique en fonction de la séquence, d'un calque B (le sable rugueux) et, en dessous, d'un calque C (créé en filtrant la couche A) qui est fondamentalement juste une silhouette non transparente avec une couleur très spécifique à chaque séquence. Pour les plans rapprochés, Olga découpe des masques séparés sur After Effects, par exemple pour le blanc des yeux ou des dents. Les décors de base sont réalisés selon le même principe dans Photoshop (avec à peu près 70 couches) puis envoyés dans After pour la création d'animations complémentaires (mouvements du ciel ou de l'eau, fumée du volcan). Tout a été dessiné sur le sable, sauf le ciel nocturne étoilé. Pour ce dernier, nous avons utilisé un carton fin poinçonné avec une aiguille que l'on a photographié devant une lumière.

*Habituellement, si l'on excepte une partie de* Hôtel E, *noire et dure, le visuel de tes films est proche d'une animation sur cellulo classique. Celui du* Retour des aviateurs *est totalement différent.*

Les films avant 2000 étaient réalisés sur cellulos. Mais chaque film est travaillé dans un style différent, car des histoires distinctes nécessitent des visuels spécifiques, et parfois même des techniques d'animation différentes.

Olga est responsable de l'informatique et c'est aussi une très bonne animatrice de sable traditionnel. Nous avions imaginé réaliser *Le retour des aviateurs* en animation de sable classique. Il fallait un visuel très artistique sans quoi le film tournerait juste à l'anecdote stupide. Or, en travaillant, nous nous sommes aperçus que ça ne correspondait pas à ce dont nous avions besoin : il nous fallait des lignes. Nous avons

XVIII

Introduction

Introduction

La séquence finale du *Retour des aviateurs*.

d'abord essayé d'en tracer dans le sable sur le même calque que le fond et inversé toutes les images dans Photoshop, mais nous n'étions pas satisfaits du résultat. Et puis, étape par étape, nous sommes arrivés à deux couches différentes et après quelques mois, la nouvelle méthode fonctionnait.

*La couleur rouge dans certains plans a-t-elle été réalisée en postproduction avec des masques et des filtres?*

Exactement! D'abord à l'animation avec l'aspirateur et ensuite après masquage avec un groupe de filtres colorés directement dans After Effects. Le même principe a été utilisé pour la scène du bordel à la fin, mais là, toutes les couches étaient colorées séparément. Les tons étaient choisis soigneusement et notés dans un cahier ; le rouge, par exemple, correspond à du #e45e55 à 64 % d'opacité.

*La séquence très colorée du* Kamasutra *est impressionnante! La technique utilisée était-elle la même que pour le reste du film?*

C'est fondamentalement la même chose, la différence étant que Priit a utilisé une brosse calligraphique japonaise très épaisse. Pour les plans rapprochés, il a animé directement sous la caméra, sans préparation. De plus nous n'avons pas utilisé de masques, mais gardé les grains de sable naturellement répartis autour des lignes. Les taches de couleur ont été animées volontairement sans suivre exactement les contours à la souris directement sur une couche séparée dans After.

L'effet coloré de la séquence du *Kamasutra* semble fort car elle est au milieu de scènes monochromes.

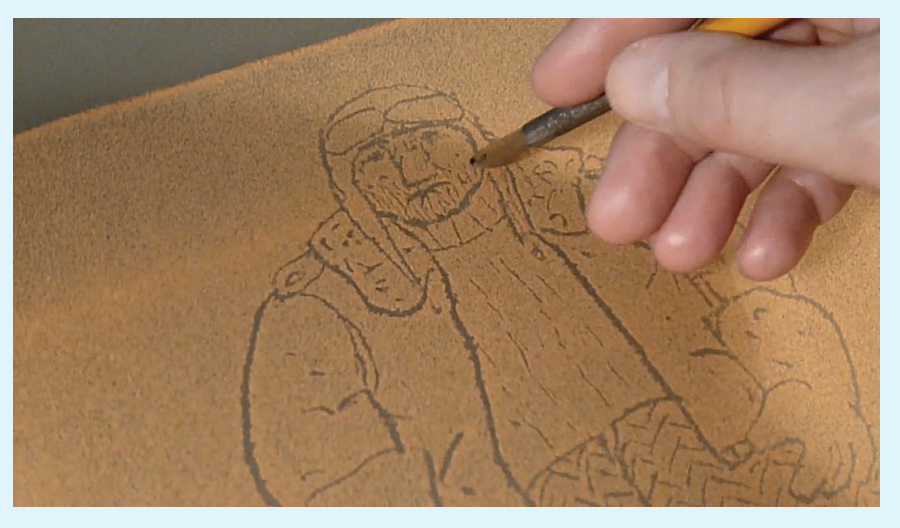

Priit Pärn travaillant à la plume sur la surface de sable.

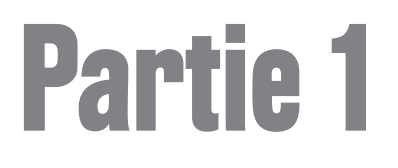

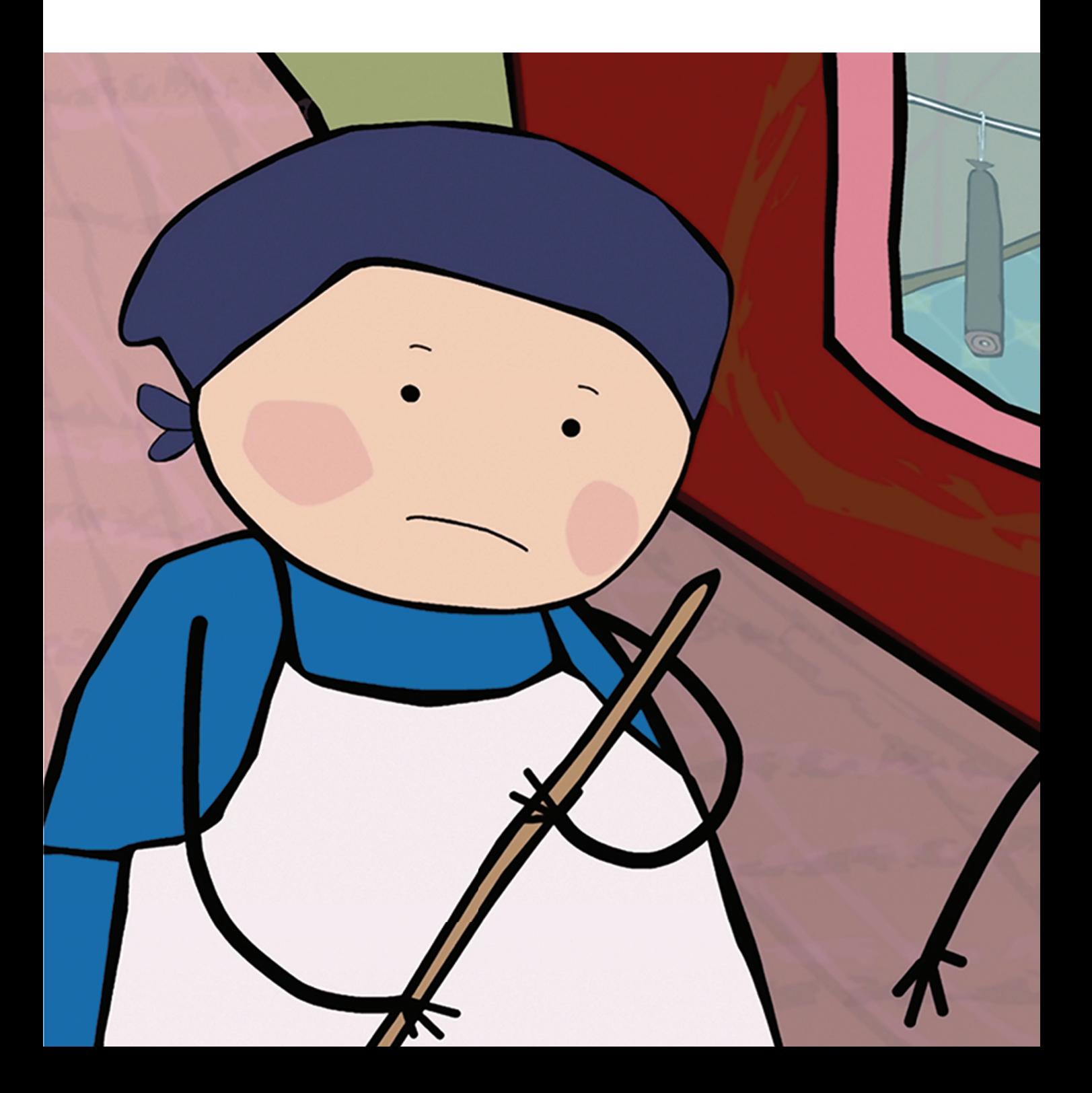

## L'équipement

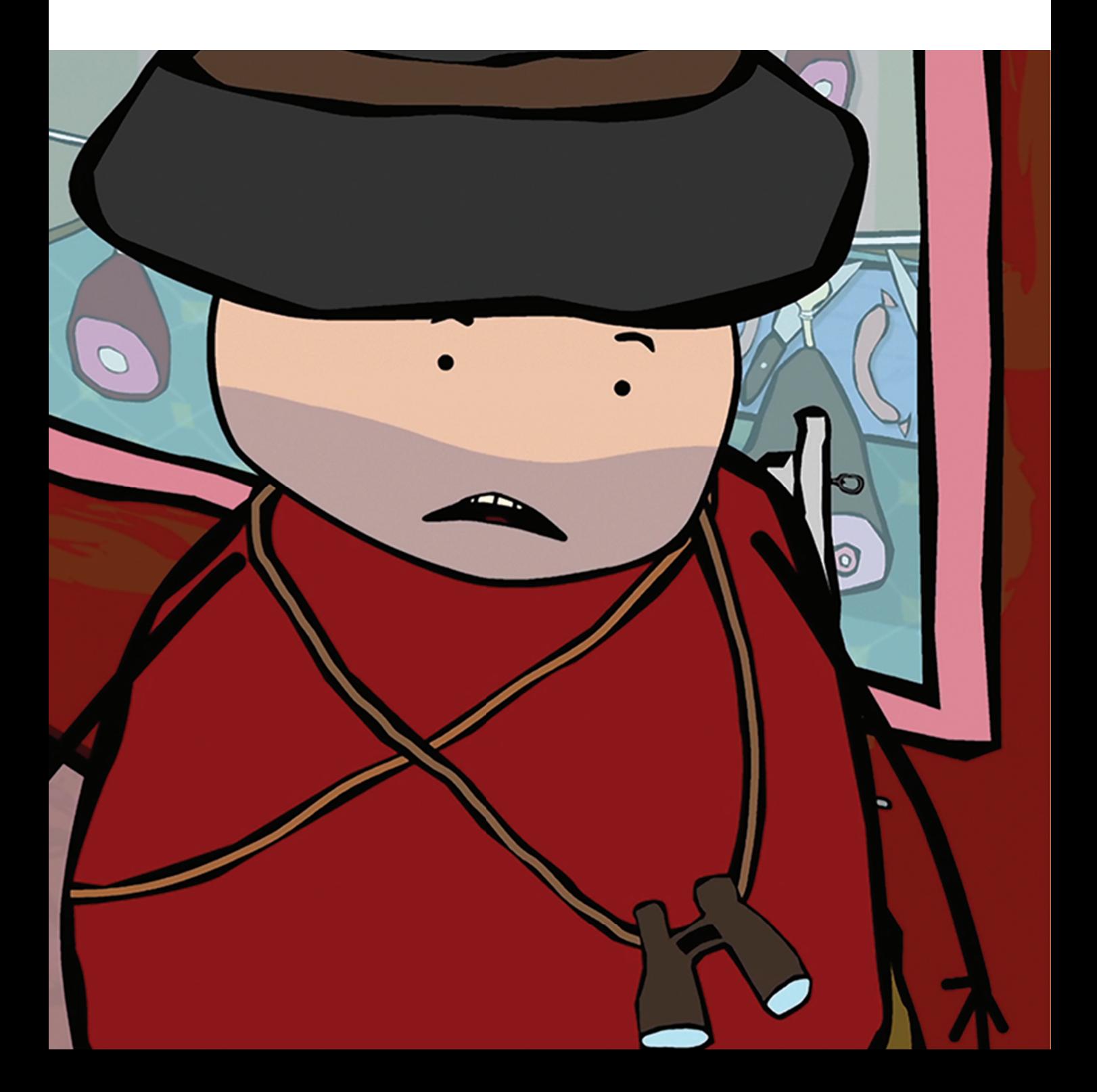

## **Caméras** et appareils photo

Si l'on excepte les jouets scientifiques du précinéma (avec lesquels nous allons néanmoins nous familiariser jusqu'à étudier leur fabrication), l'histoire de l'animation repose sur l'enregistrement des phases constitutives d'un mouvement par le biais d'un dispositif mécanique ou électronique. La caméra n'est pas utilisée de la même façon que lors d'un tournage en prise de vues réelles puisque nous n'enregistrons pas 24 ou 25 im/s en appuyant sur le déclencheur, mais une image à la fois. Quand le support argentique – c'est-à-dire le film – était la norme, les caméras devaient permettre l'enregistrement d'images séparées, tel un appareil photo fixant la scène. Aujourd'hui, le numérique ayant définitivement supplanté le support argentique, la caméra contemporaine doit posséder cette même fonction d'enregistrement d'images fixes. Les caméras vidéo amateurs ne sont pas toujours pourvues de cette fonctionnalité. Si ce n'est pas le cas (vérifiez bien ce point avant l'achat), il faut se pourvoir dans le catalogue d'outils plus professionnels et plus chers. Heureusement, comme il ne s'agit jamais que de réaliser une série de photographies, un appareil photo, justement, est tout autant indiqué pour réaliser cette opération. Cette solution n'est pas un pis-aller : la qualité des capteurs des appareils photo est excellente, généralement bien supérieure aux besoins, c'est-à-dire à la qualité de l'image que l'on doit obtenir *a minima* pour son utilisation finale. De plus, on trouve désormais des appareils photo partout. Il faut entendre par là que même un téléphone disposant d'un dispositif de prise de vue peut suffire, pour peu que la

taille du fichier, la qualité de l'optique, celle du capteur, et surtout les algorithmes de traitement soient suffisamment bons. Reste le problème de l'interface, à savoir la manière de piloter ces appareils. Dans le cas des téléphones, il existe des logiciels dédiés à l'enregistrement de séquences animées. L'appareil photo peut, lui, être relié à un ordinateur, ce qui lui octroie le statut d'un périphérique d'import au même titre qu'un scanner à plat.

1

#### L'appareil photo

L'appareil photo numérique constitue le meilleur moyen pour enregistrer les différentes phases de l'animation. Dans l'absolu, tout type d'appareil peut être utilisé, mais il faut néanmoins que les automatismes de mise au point et d'exposition soient débrayables, c'est-à-dire que vous puissiez régler vous-même ces paramètres. La raison à cela est très simple : à chaque fois que vous appuyez sur le déclencheur et lorsque celui-ci est à mi-course, les circuits de l'appareil vont être sollicités pour que l'objectif fasse automatiquement le point sur le sujet principal ; or les probabilités que cette valeur soit déterminée de manière similaire d'une image à l'autre sont très faibles. Une autre partie du programme interne va également mesurer la lumière de la scène et accorder l'exposition en conséquence à chaque déclenchement; encore une fois, le résultat risque de ne pas être tout à fait identique à l'image précédente. À la lecture de la suite d'images enregistrée en mode

4

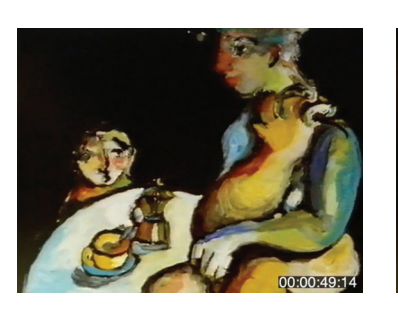

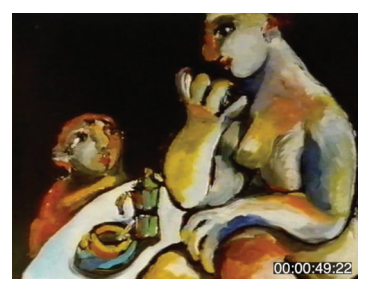

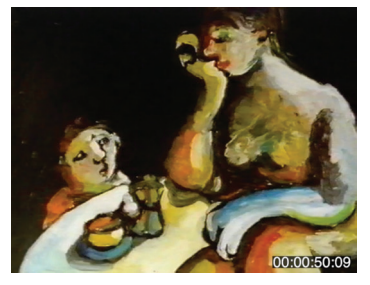

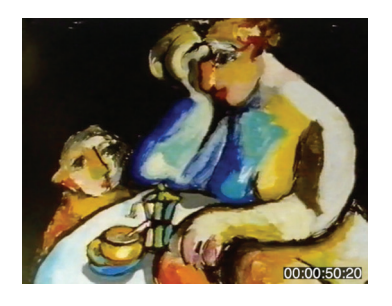

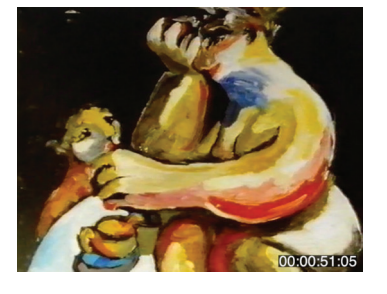

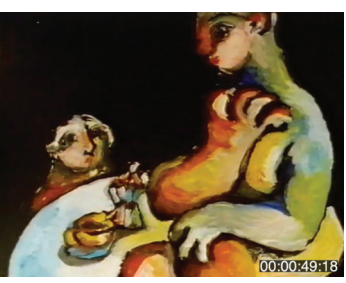

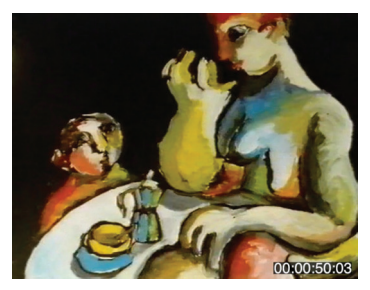

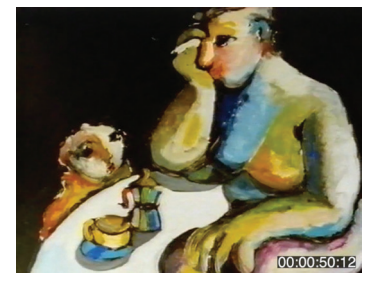

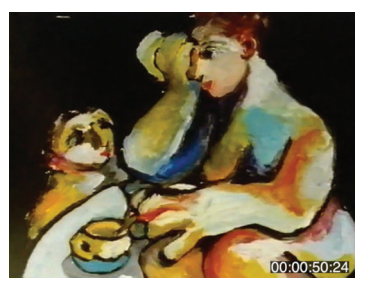

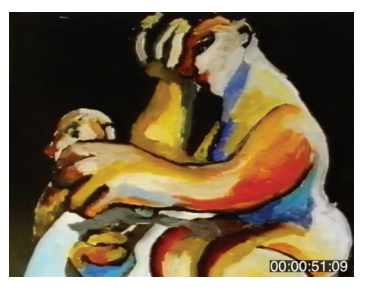

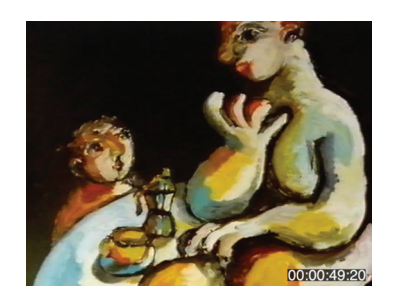

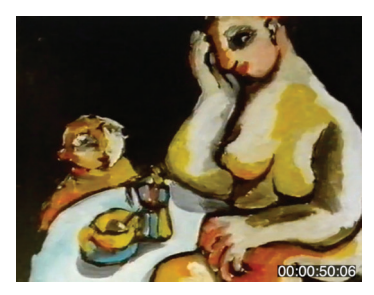

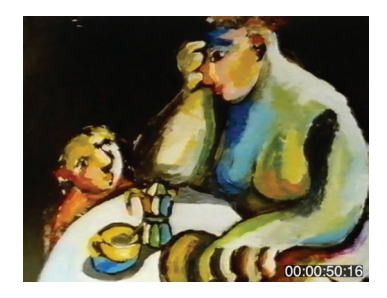

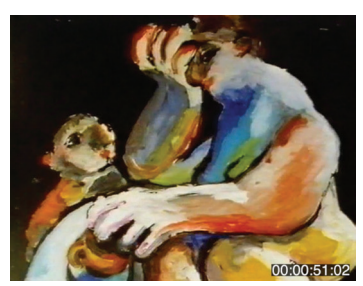

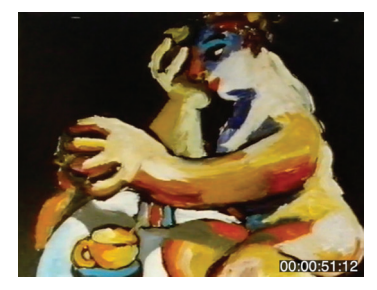

*Presque rien* (1997) d'Ursula Ferrara : animation réalisée en peinture animée.

automatique, on risque d'obtenir un papillotement dû à ces variations. La seule manière d'éviter cet écueil clairement rédhibitoire est de passer en mode manuel, de régler soi-même mise au point et exposition une fois pour toutes avant le processus d'enregistrement, et de ne plus les modifier au cours du travail – sauf si l'on suit un personnage se déplaçant à des distances variables de l'appareil, ou si l'on désire modifier l'exposition pour amener un assombrissement ou un éclaircissement de la scène.

Certains animateurs utilisent un boîtier Canon (marque très courante dans les studios de *stop motion*), mais montent un objectif Nikon dessus par le biais d'une bague d'adaptation, si possible un modèle ancien disposant des bagues de diaphragme et de mise au point, pour être certains de pouvoir contrôler manuellement l'ensemble des paramètres.

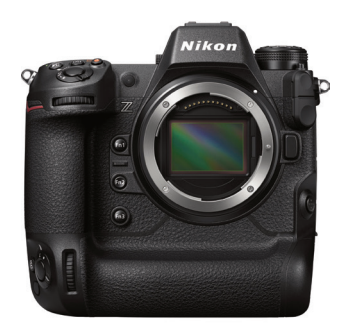

Appareil photo reflex Nikon.

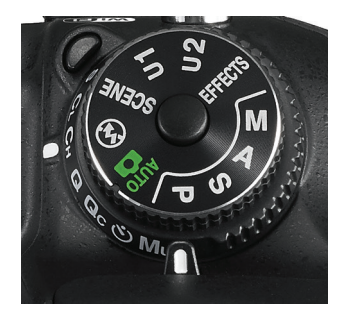

Le sélecteur de modes, avec le M pour manuel.

Le meilleur appareil est le boîtier reflex, quelle que soit la taille de son capteur – le plein format étant toutefois préférable pour un ensemble de raisons allant de sa qualité générale et du choix des objectifs que l'on peut utiliser jusqu'aux possibilités de recadrage ultérieur, en passant par la gestion de la profondeur de champ. Un bridge expert peut également être employé. Dans tous les cas, le capteur doit avoir au moins la définition de l'image

finale désirée – en l'occurrence, pour de la haute définition (HDTV), du 1 920 x 1 080 pixels. Généralement, les capteurs sont d'une taille largement supérieure, et il faudra en postproduction soit rapetisser l'image, soit rogner le fichier enregistré. Certains logiciels permettent aussi de prendre le contrôle d'appareils plus rudimentaires. Ces programmes sont particulièrement indispensables si l'on utilise un téléphone portable qui ne dispose pas des commandes manuelles autorisant le contrôle des paramètres. Nous les analyserons dans un prochain chapitre. Les logiciels sont importants, car relier l'appareil à un ordinateur facilite l'enregistrement, la gestion des fichiers, voire le processus de l'animation lui-même.

#### Les tailles de capteur

Il existe différentes tailles de capteur. Le meilleur est celui similaire au film argentique des anciens appareils : le 24 × 36 mm, ou « plein cadre » (*Full Frame*). Des reflex plus compacts utilisent des capteurs de format réduit : citons chez Canon l'APS-H 19,1 × 28,7 mm, chez Nikon l'APS-C 15,5  $\times$  23,6 mm et chez Sony le 15,8 × 23,7 mm ; on trouve aussi un APS-C Canon de  $14.8 \times 22.2$  mm et même un  $4/3$  et  $\mu$ 4/3 (micro) 13 × 17,3 mm pour Olympus et Panasonic… pour n'évoquer que les plus courants. Cela fait déjà beaucoup et l'on peut s'amuser à s'y perdre davantage si l'on prend en compte le fait que même le capteur DX de Nikon peut connaître des tailles légèrement différentes d'un appareil à l'autre… De quoi s'égarer.

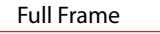

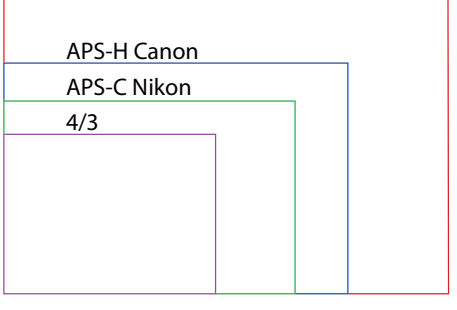

Comparatif des surfaces des grandes familles de capteur.

#### Le téléphone portable

Si les appareils photo embarqués dans les téléphones portables n'étaient que de simples gadgets il y a une quinzaine d'années, il en est tout autrement aujourd'hui. La qualité du cap teur, l'optique et les algorithmes de traitement délivrent souvent une excellente qualité d'image. Il y a néanmoins quelques problèmes techniques à résoudre.

En premier lieu, puisqu'il nous faut conserver l'appareil parfaitement immobile – condition *sine qua non* pour réaliser de l'animation – nous avons besoin d'un dispositif complémentaire, car aucun pas de vis n'est prévu pour arrimer le téléphone à un trépied comme on peut le faire avec une caméra ou un appareil photo. Heureu sement, les fabricants en proposent à bas prix (jusqu'à moins de 10 euros). Leur principe consiste à bloquer le téléphone en sandwich entre deux pattes réglables rembourrées ; sur l'extérieur, un ou deux pas de vis standard permettent de fixer l'ensemble à un pied. Au vu des tarifs pratiqués, il est inutile d'essayer de le bricoler soi-même comme on devait le faire il y a encore peu de temps. Le même genre de dis positif est disponible pour les tablettes qui, elles aussi, disposent d'un appareil photo intégré.

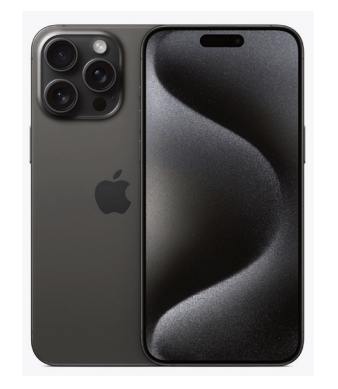

L'iPhone d'Apple au capteur particulièrement performant.

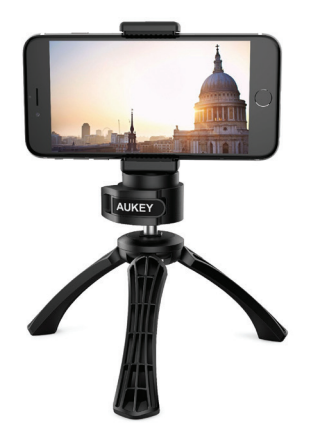

Pied pour téléphone portable.

On l'a vu, il s'agit également de pouvoir prendre le contrôle des paramètres d'exposition, car ces appareils grand public sont conçus à l'ori gine pour être totalement automatiques.<br>Comme aucun menu a priori ne permet de « débrayer » l'appareil, on a recours à un logiciel tiers, généralement peu onéreux – voire gratuit – et qui peut être développé aussi bien pour Android que pour iOS. En revanche, l'interface étant affichée sur l'écran de l'appareil, il est encore une fois nécessaire que ce dernier soit solidement stabilisé car à chaque tapotement du doigt sur un menu on prend le risque de bouger l'ensemble, sauf pour les logiciels permettant les réglages et déclenchements à distance.

Le seul point délicat de cette méthode peu onéreuse et simple d'emploi réside dans l'obliga tion d'accorder sa vision du film à l'objectif inamo vible monté sur le téléphone. Bien sûr, concernant le cadre, il est toujours possible de zoomer grâce à un logiciel, mais la qualité de l'image est alors dégradée puisqu'on ne fait qu'agrandir le fichier lui-même, malgré le fait que, désormais, certains téléphones disposent de plusieurs objectifs. On peut évidemment contourner cet obstacle en s'approchant du sujet, mais on se retrouve cette fois avec un important problème découlant du fait que, l'objectif généralement étant un grand-angle, les déformations de l'image sont très visibles à faible distance.

#### Vitesse d'obturation et diaphragme

Dans tous les cas de figure, que l'on utilise un appareil photo ou un téléphone portable, il s'agit de tenir compte des impératifs techniques de l'exposition .

Un film, ou désormais un capteur, doit rece voir de la lumière, celle baignant la scène, pour enregistrer l'information visuelle. Suffisamment de lumière pour que l'image ne soit pas trop sombre (sous-exposée), mais pas trop afin d'éviter qu'elle ne devienne trop claire (surexpo sée). Deux dispositifs permettent de gérer cette quantité de lumière : l'obturateur et le dia phragme. Ce couple est à la base de la tech nique photographique depuis son invention. Pour la résumer, utilisons une image : vous devez remplir un verre d'eau sous un robinet. Vous pouvez jouer sur la quantité d'eau coulant du robinet (le débit) et sur le temps que vous laissez le verre sous le robinet (la durée). Le

6

débit correspond à ce que permet de gouverner le diaphragme (une quantité en un temps donné), la durée à ce que permet de gérer l'obturateur. On peut aisément comprendre qu'un faible débit du robinet entraînera la néces sité d'un temps de remplissage plus long afin que le verre soit plein ; et qu'inversement, si l'on ouvre le robinet à fond, le verre sera rempli si rapidement que l'on devra vite le refermer : obturateur et diaphragme travaillent de concert.

#### Vitesse d'obturation

Le premier but du choix de la vitesse d'obtu ration est de permettre à la lumière d'atteindre le capteur. Il s'agit d'abord d'un interrupteur, tel – pour reprendre l'image précédemment utili sée – le robinet qui peut être soit ouvert, soit fermé. Avant déclenchement, l'obturateur est fermé ; au déclenchement, il s'ouvre plus ou moins brièvement, le temps de permettre à la lumière d'illuminer le capteur.

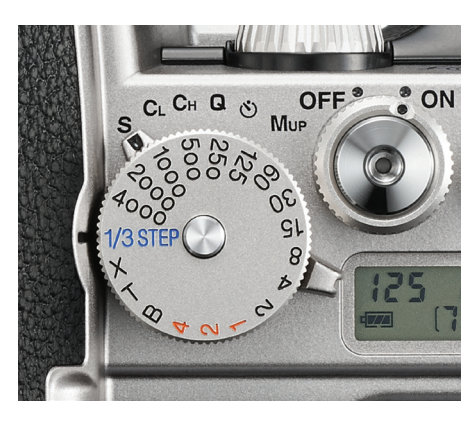

Sélecteur de vitesse d'un Nikon Df.

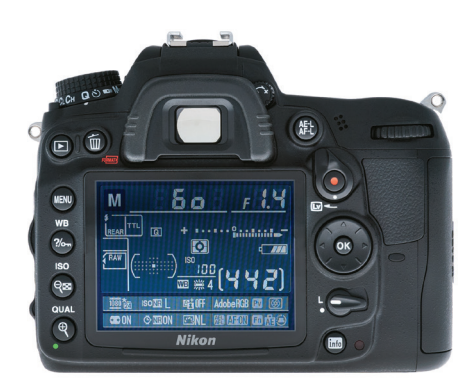

En mode Live View : la valeur de la vitesse (ici 60) est indiquée à gauche de celle du diaphragme (f1.4).

La vitesse d'obturation est un facteur bien moins important dans le cadre des techniques d'image par image que lors d'une prise de vues réelles. Dans le cas de la photographie (enre gistrement d'une seule image) ou du cinéma (24 ou 25 images enregistrées par seconde) une vitesse d'obturation élevée permet de s'as surer que les éléments en mouvement rapide seront figés, c'est-à-dire nets. En animation, les éléments sont fixes devant la caméra, et l'on peut exposer le temps nécessaire sans avoir à craindre le moindre flou de bougé (*motion blur*). Paradoxalement, dans le cadre de la prise de vues réelles, un léger *motion blur* aide à lier les photogrammes entre eux, ce qui est utile notamment pour la perception des mouvements rapides. Certains réalisateurs d'animation le recréent à la prise de vues en *stop motion* en faisant bouger les éléments dont ils désirent altérer la netteté. Dans le cadre de l'image par ordinateur, il suffit d'acti ver le rendu avec l'option Motion blur.

Le bouton de sélection de vitesse disparais sant de l'interface physique des appareils, ce réglage s'effectue désormais souvent par une molette. La valeur s'affiche dans le viseur ou sur l'écran au dos de l'appareil (mode Live View), ce dernier étant plus pratique pour l'animation puisque lisible à distance.

#### Diaphragme

Le diaphragme, on l'a vu, est comparable au débit du robinet. Mais au-delà de son rôle sur l'exposition, sa valeur joue également sur la net teté globale de l'image. Plus un diaphragme est ouvert (c'est-à-dire lorsque sa valeur est numéri quement faible), moins les éléments de part et d'autre de la distance de mise au point seront nets ; on dit que la profondeur de champ est réduite. Si au contraire on ferme le diaphragme, une grande part des éléments cadrés seront nets dans la profondeur de l'image. Il va de soi que si l'on ferme le diaphragme pour obtenir davantage de netteté sur une plus grande plage de distances par rapport à la caméra, il faut com penser par un obturateur ouvert plus longtemps : c'est ce qu'on appelle la loi de réciprocité (l'équivalence une valeur de diaphragme/une valeur de vitesse). Or, en animation, le cadre et les éléments étant fixes, nous n'avons aucun problème pour fermer le diaphragme autant qu'on le désire quitte à devoir utiliser de longues expositions impensables en prise de vues réelles \* . Et cela tombe bien, car les profondeurs de champ peuvent être réduites dans le cadre de

1–Caméras et appareils photo

1-Caméras et appareils photo

l'animation en volume. Cette question nous amène à nous interroger sur les autres facteurs modifiant la profondeur de champ.

#### Conseil

Notons que si fermer le diaphragme permet d'améliorer les qualités de l'objectif, il faut néanmoins éviter les valeurs extrêmes auxquelles les performances de l'objectif chutent. Choisir une valeur intermédiaire (5,6 ou 8) est préférable.

Nous avons vu que l'ouverture du diaphragme modifie la plage de profondeur de champ. À cela, nous devons ajouter la distance de mise au point : plus elle est courte (c'est-à-dire avec un sujet proche de la caméra), plus la zone de net teté est petite. Nous devons prendre aussi en considération la focale, c'est-à-dire le type d'objectif : un téléobjectif qui permet de cadrer serré un sujet lointain ne peut créer de grandes profondeurs de champ, au contraire d'un grandangle – on peut s'en rendre compte en observant que les photos de presse prises au grand-angle sont souvent nettes partout, alors que les animaux sauvages photographiés au téléobjectif se découpent, eux, sur un fond flou. Un dernier facteur peut intervenir : la valeur de la diagonale de l'image. Plus un capteur est grand (et donc la distance de la diagonale d'un coin à son opposé importante), plus la profondeur de champ sera réduite. Par conséquent, la même image donnera un visuel différent selon qu'elle sera prise avec le capteur d'un téléphone portable ou avec un reflex plein format (*Full Frame*).

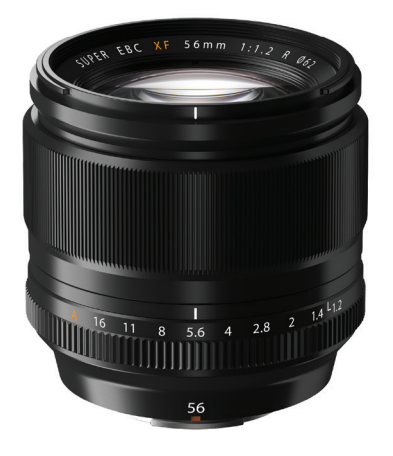

Objectif 56 mm Fuji. La bague de diaphragme est située à la base de l'objectif.

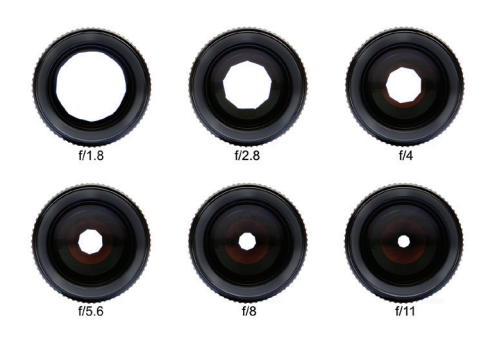

Valeurs standard d'ouverture d'un diaphragme.

#### La focale

La focale d'un objectif s'apparente à l'angle de vision de ce dernier. Plus sa valeur est faible, plus l'angle est important et le champ couvert est large ; plus elle est élevée, plus l'angle est petit et le champ réduit. En d'autres termes, une courte focale (aussi appelée grand-angle) va embrasser l'espace et inclure une large portion de la scène dans l'image; une focale longue (téléobjectif) ne cadrera qu'une faible portion de l'espace.

Le choix de la focale n'a que peu d'importance dans le cadre d'un simple enregistrement de dessins au banc-titre ou d'animation plane (sable, papiers découpés, etc.) : il suffit que l'objectif permette de cadrer la scène à une dis tance suffisante pour laisser accès à l'animateur et que la lumière générée par les lampes ne ren contre pas d'obstacle pouvant générer des ombres portées. Une focale dite normale (équi valente à 50 mm en 24  $\times$  36) convient parfaitement : ses déformations sont négligeables, elle est généralement de bonne qualité, surtout si on ferme un peu le diaphragme, et bon marché.

Il en va autrement pour l'animation en volume. Dans ce cas de figure, le premier critère présidant au choix d'une focale est qu'elle doit permettre de cadrer son sujet. Il pourrait sembler logique de choisir une longue focale pour se rap procher optiquement d'un élément lointain, et inversement d'opter pour un grand-angle pour couvrir un champ très large. Dans la pratique, cela ne se passe pas ainsi, car un objectif ne sert pas qu'à cadrer.

Concrètement, le choix combiné de la dis tance de la caméra à son sujet et de la focale utilisée va modifier la perception de l'espace, car l'angle d'une focale, lié à celui de la distance au sujet, permet d'inclure dans le cadre une plus ou moins large portion de l'arrière-plan.

Ľéguipement

9

Dans le cadre de l'animation en volume, nous avons un autre facteur à prendre en compte : la distance minimale de mise au point autorisée par l'objectif. Les objectifs grand-angle ont une distance minimale courte : on peut faire le point à partir d'une trentaine de centimètres du planfilm (l'endroit où se trouve le capteur), voire moins; alors qu'un téléobjectif nécessitera peutêtre 1 m (selon la focale et le modèle). Or les distances minimales importantes ne sont pas toujours compatibles avec les exigences du tournage en studio, en particulier si l'on désire, pour des raisons de mise en scène, «immerger» la caméra dans l'action – c'est-à-dire dans le décor. De plus, si l'on désire tourner le gros plan d'une marionnette, il va falloir se rapprocher d'elle, et non seulement la distance de mise au point devra être courte, mais l'objectif ne devra pas non plus créer de distorsion, ce qui est généralement le cas des objectifs grand-angle. Pour se figurer ce problème de déformation, pensons au judas de porte qui est, d'une certaine manière, un supergrand-angle déformant tant l'espace qu'il en est réduit à être circonscrit dans un cercle, et grossis sant tout élément proche, par exemple le nez du démarcheur sonnant à la porte. Pour conjuguer qualité de restitution géométrique et faible dis tance de prise de vue, il est souvent préférable de se tourner vers des objectifs macro dont la conception optique est optimisée pour le travail photographique jusqu'à un rapport de 1:1, c'està-dire que le champ de la scène enregistrée a la même taille que le capteur lui-même, à très faible distance et sans trop de déformation. Seule contrainte : si ces objectifs sont excellents, leur profondeur de champ est très réduite, en particu lier à faible distance ; il faudra donc fermer le dia phragme pour l'augmenter.

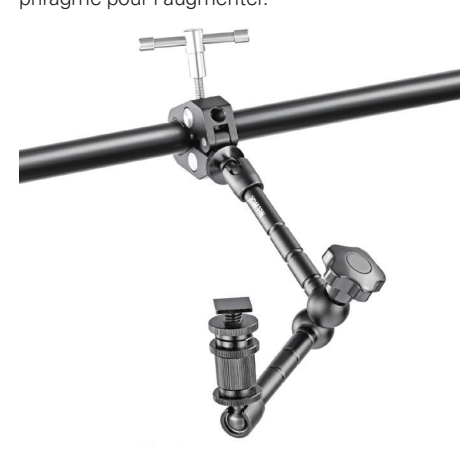

#### Comment se rapprocher du sujet

Toujours dans le cadre de l'animation en volume, les objectifs utilisés et l'échelle du pla teau et de ses personnages obligent souvent le réalisateur, on l'a vu, à placer son appareil à une faible distance du sujet. Malheureusement, poser le tripode et l'appareil (sans compter les câbles qui peuvent relier ce dernier à l'ordinateur) sans endommager le décor peut s'avérer délicat, voire impossible. Pour pallier ce problème, on peut utiliser un déport, c'est-à-dire que l'on place la caméra en porte-à-faux au-dessus du décor grâce à un dispositif installé sur le trépied ou accroché ailleurs (certains sont équipés de pinces) afin qu'elle y pénètre sans le toucher. On peut trouver dans le commerce des bras articu lés bon marché présentant d'un côté une pince que vous accrochez à la table de travail, un dispositif de serrage à un montant tubulaire ou un pas de vis destiné à l'arrimer au pied, et de l'autre un pas de vis standard pour fixer l'appa reil. Entre les deux, une tête pourvue de rotules permet d'incliner l'appareil afin qu'il se présente sous le bon angle devant votre scène. Les marques Smallrig ou Neewer se sont fait une spécialité de ce genre d'accessoires.

Il est tout à fait possible de réaliser des mou vements de caméra à l'intérieur du décor pour peu qu'un espace suffisant soit disponible afin d'y installer un rail de travelling. Il s'agit d'une glissière supportant une base sur laquelle vous fixez la même tête dont vous surmontez un tré pied. Les premiers modèles coûtant quelques dizaines d'euros sont d'utilisation manuelle : on déplace le corps base + appareil à la main en tentant de conserver un décalage géométrique constant d'une image à l'autre. Pour (nettement) plus cher, des modèles motorisés sont propo sés ; lorsque vous choisissez l'un de ces derniers, assurez-vous qu'il supporte le mode « image par image » souvent appelé mode Time-lapse .

Une possibilité de déport s'accrochant à la structure tubulaire du plateau.

# 2

## Le choix de l'ordinateur et des périphériques

La réalisation d'un film nécessite souvent une configuration spécifique. Non seulement en termes d'ordinateur ou station de travail, mais aussi pour tout ce qui concerne les périphériques.

En premier lieu, et sans alimenter la guerre Windows/Mac, d'autant plus puérile que les deux systèmes d'exploitation n'ont cessé de se rapprocher, il est évidemment indispensable de vérifier que le logiciel avec lequel on désire produire ses images soit bien compatible avec le système d'exploitation de sa machine. Néanmoins, la plupart des programmes sont communs aux deux platesformes : on trouve généralement les logiciels de base (acquisition, automatisation de la renumérotation des images, conversion d'un type de fichier graphique à un autre, création graphique 2D ou 3D, etc.) déclinés pour les deux systèmes; si ce n'est le cas, il existe souvent des équivalents. Certains ténors tels que Maya travaillent sur l'un et l'autre système. Les suites Adobe ou Affinity également. En revanche, 3ds Max n'est disponible que pour Windows. D'autres logiciels de traitement graphique, en particulier 2D, sont plus répandus sur Mac. En bref, il convient plutôt de considérer le type de film que l'on désire réaliser et donc de la logithèque nécessaire, car c'est cette analyse qui vous poussera à opter pour une plate-forme ou l'autre.

#### L'ordinateur

La demande en puissance de la configuration varie selon les projets. Un film de prise de vues en *stop motion* par exemple peut très bien être réalisé sur un ordinateur portable : il suffit qu'il soit relié à l'appareil photo. On ajoutera néanmoins un disque dur externe, car les images occupent beaucoup d'espace, ce second disque permettant également de réaliser des sauvegardes de sécurité pour ne pas perdre son travail en cas de plantage.

Si le film est réalisé à l'aide d'un logiciel d'animation 2D, les ressources devront être plus importantes, mais pas tant que l'on pourrait l'imaginer. L'animation à base de dessin vectoriel, par exemple, prend peu de place sur le disque et sa mise en œuvre ne fait pas trop appel aux ressources du processeur. Là encore, il convient d'installer un disque supplémentaire pour accueillir les images définitives bitmap qui occupent davantage de place.

Le film 3D par ordinateur, au contraire, est gourmand en ressources. Il nécessite un processeur à plusieurs cœurs, une carte graphique puissante et une bonne quantité de RAM. En dehors du haut de gamme, peu de salut.

#### Les périphériques

L'investissement ne s'arrête pas là.

Si vous travaillez en animation sur papier, il vous faudra numériser chaque feuille afin de construire la continuité filmique. Dès lors, le scanner devient indispensable. On pourrait objecter qu'il suffirait de les photographier au